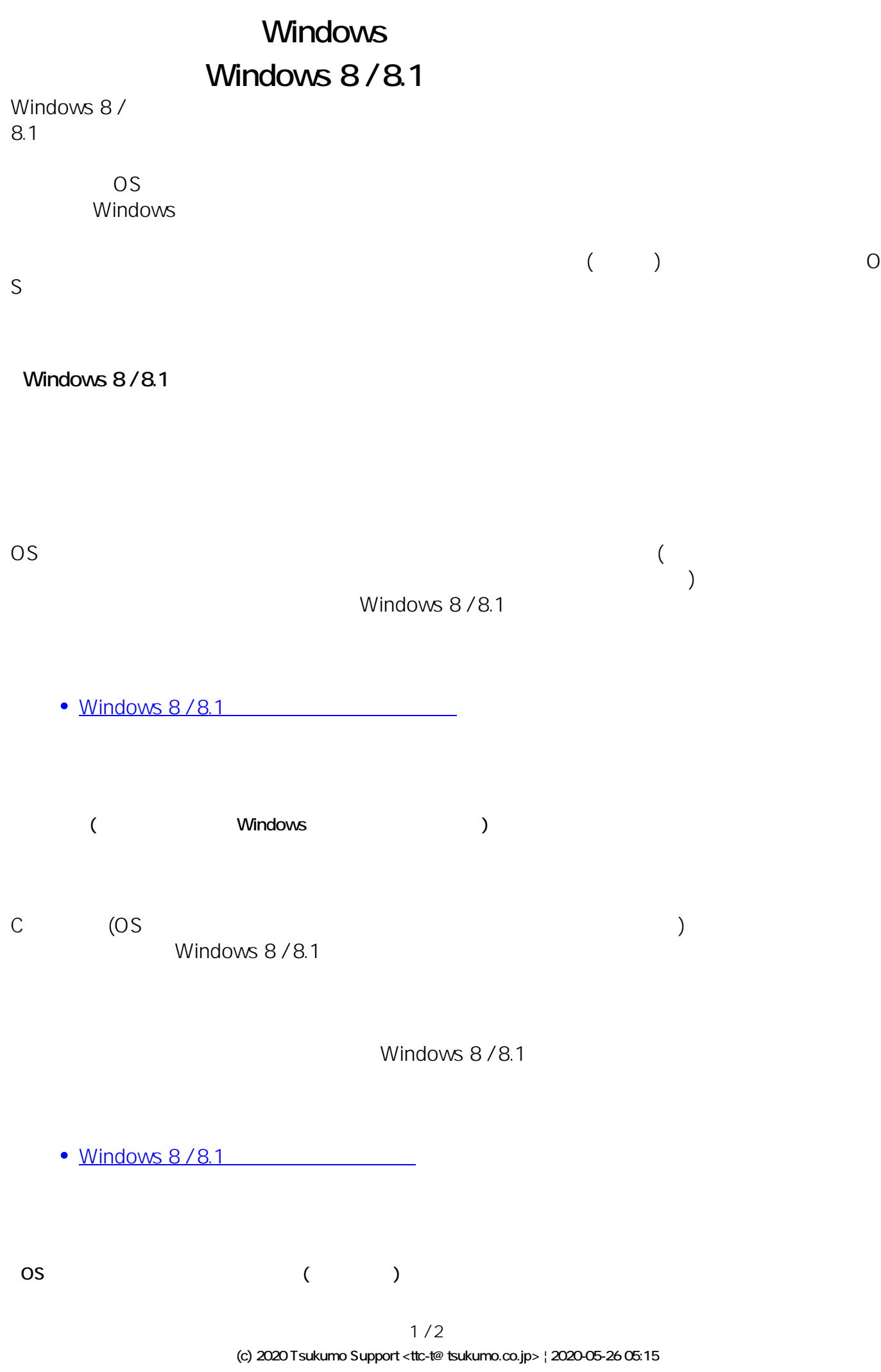

[URL: https://faq.tsukumo.co.jp//index.php?action=artikel&cat=84&id=197&artlang=ja](https://faq.tsukumo.co.jp//index.php?action=artikel&cat=84&id=197&artlang=ja)

## **Windows**

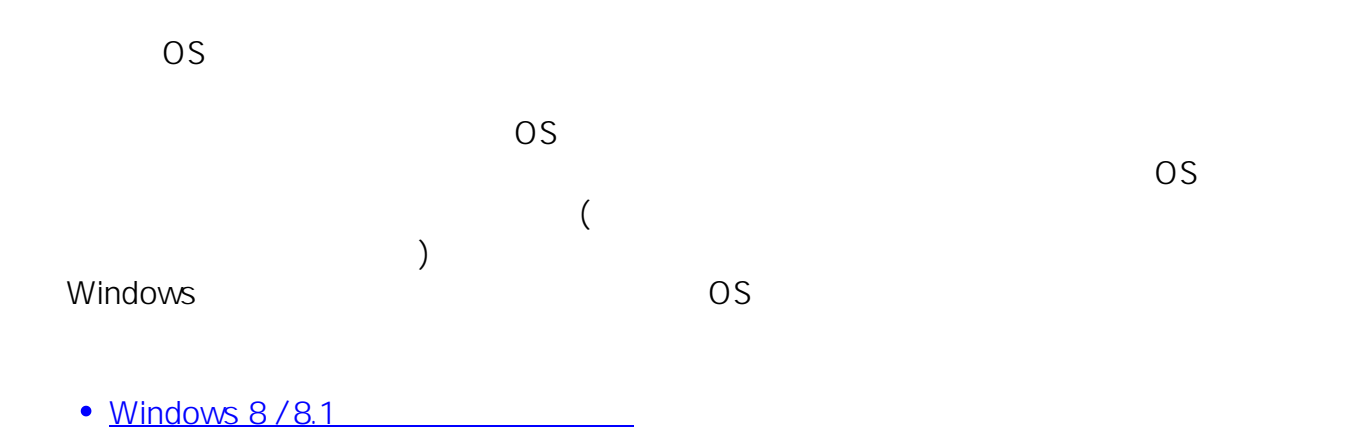

**Windows 8/8.1** 

- $\bullet$  Windows 8/8.1 (OS)
- eX.computer Desktop Driver Disk
- $\bullet$

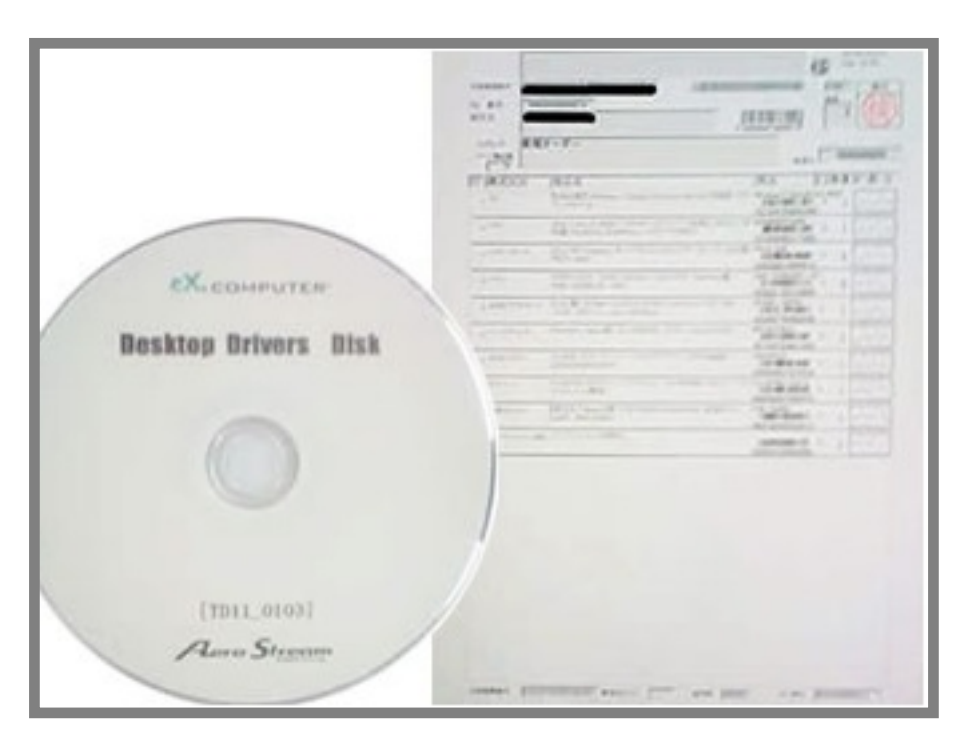

- ID: #1196
- : k.kogawa  $: 2016 - 10 - 0517 = 27$